## [2017-New-Exams[Free Microsoft 113q 70-740 Dumps PDF](http://www.mcitpdump.com/?p=6145) and VCE Braindump2go Offers[1-10

 2017 New Microsoft Exam 70-740 (Installation, Storage, and Compute with Windows Server 2016) PDF and VCE Dumps Released in www.Braindump2go.com **Today!**1.|NEW 70-740 Exam Dumps (PDF & VCE) 113Q&As Download: http://www.braindump2go.com/70-740.html 2.|NEW 70-740 Exam Questions & Answers Download:

https://1drv.ms/f/s!AvI7wzKf6QBjgwCoWz4eNKXaxOKg QUESTION 1You have a server named Server 1 that runs Windows Server 2016 and has the Hyper-V server role installed.On Server1, you plan to create a virtual machine named VM1.You need to ensure that you can start VM1 from the network.What are two possible ways to achieve the goal? Each correct answer presents a complete solution. A. Create a generation 2 virtual machine.B. Create a generation 1 virtual machine and run the Enable-NetAdapterPackageDirect cmdlet.C. Create a generation 1 virtual machine that has a legacy network adapter.D. Create a generation 1 virtual machine and configure a single root I/O virtualization (SRV-IO) interface for the network adapter. Answer: A QUESTION 2Note: This question is part of a series of questions that use the same similar answer choices. An answer choice may be correct for more than one question in the series. Each question is independent of the other questions in this series. Information and details provided in a question apply only to that question.You have a Hyper-V host named Server1 that runs Windows Server 2016. Server1 has a dynamically expanding virtual hard disk (VHD) file that is 900 GB The VHD contains 400 GB of free space.You need to reduce the amount of disk space used by the VHD.What should you run? A. the Mount-VHD cmdletB. the Diskpart command C. the Set-VHD cmdletD. the Set-VM cmdletE. the Set-VMHost cmdletF. the Set-VMProcessor cmdletG. the Install-WindowsFeature cmdletH. the Optimize-VHD cmdlet Answer: H QUESTION 3Note: This question is part of a series of questions that present the same scenario. Each question in the series contains a unique solution that might meet the stated goals. Some question sets might have more than one correct solution, white others might not have a correct solution.Your network contains an Active Directory forest.You install Windows Server 2016 on 10 virtual machines.You need to deploy the Web Server (IIS) server role identically to the virtual machines.Solution: You use Windows PowefShell Desired State Configuration (DSC) to create a default configuration and then you apply the configuration the virtual machines.Does this meet the goal? A. YesB. No Answer: A QUESTION 4You have a Nano Server named Nano1.Which cmdlet should you use to identify whether the DNS Server role is installed on Nano1? A. Find-NanoServerPackageB. Get-PackageC. Find-PackageD. Get-WindowsOptionalFeature Answer: B QUESTION 5In this section, you'll see one or more sets of questions with the same scenario and problem. Each question presents a unique solution to the problem, and you must determine whether the solution meets the stated goals. Any of the solutions might solve the problem. It is also possible that none of the solutions solve the problem.Once you answer a question in this section, you will NOT be able to return to it. As a result, these questions will not appear in the review screenNote: This question is part of a series of questions that present the same scenario. Each question in the series contains a unique solution. Determine whether the solution meets the stated goals.Your network contains an Active Directory forest named contoso.com.The forest contains a member server named Server1 that runs Windows Server 2016. All domain controllers run Windows Server 2012 R2.Contoso com has the

following configuration:

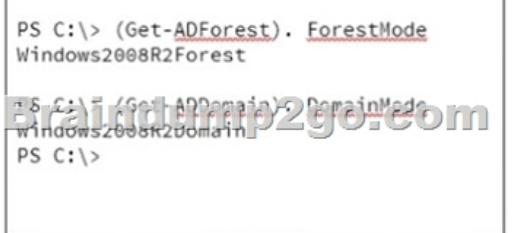

You plan to deploy an Active Directory Federation Services (AD FS) farm on Server1 and to configure device registration.You need to configure Active Directory to support the planned deployment.Solution: You raise the domain functional level to Windows Server 2012 R2.Does this meet the goal? A. YesB. No Answer: B QUESTION 6You are configuring a Windows Server 2016 failover cluster in a workgroup.Before installing one of the nodes, you run the ipconfig /all command and receive the following output:

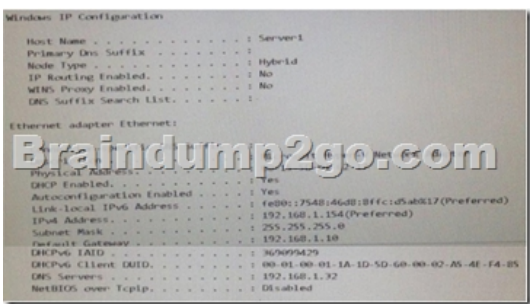

You need lo ensure that Server 1 can be added as a node in the cluster. What should you do1? A. Assign a static IP addressB. Change the Node Type to BroadcastC. Configure a DNS suffixD. Enable NetBIOS over TCP/IP Answer: C QUESTION 7Note: This question is part of a series of questions that present the same scenario. Each question in the series contains a unique solution that might meet the stated goals. Some question sets might have more than one correct solution, white others might not have a correct solution. After you answer a question in this section, you will NOT be able to return to it. As a result, these questions will not appear in the review screen.You are a server administrator at a company named Contoso, Ltd.Contoso has a Windows Server 2016

Hyper-V environment configured as shown in the following table.

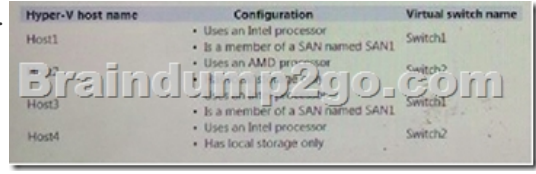

All of the virtual switches are of the external type.You need to ensure that you can move virtual machines between the hosts without causing the virtual machines to disconnect from the network.Solution: You implement a Hyper-V Replica between Host2 and Host4. Does this meet the goal? A. YesB. No Answer: A QUESTION 8Note: This question is part of a series of questions that present the same scenario. Each question in the series contains a unique solution that might meet the stated goals. Some question sets might have more than one correct solution, while others might not have a correct solution. After you answer a question in this section, you will NOT be able to return to it. As a result, these questions will not appear in the review screen.You have two servers that run Windows Server 2016. You plan to create a Network load Balancing (NLB) cluster that will contain both servers.You need to configure the network cards on the servers for the planned NLB configuration.Solution: You configure the network cards to be on the same subnet and lo have dynamic IP addresses. You configure the cluster to use multicast.Does this meet the goal? A. YesB. No Answer: A QUESTION 9You have a server named Server1 that runs Windows Server 2016.You need to configure Server1 as a multitenant RAS Gateway. What should you install on Server1? A. the Network Policy and Access Services server roleB. the Remote Access server roteC. the Data Center Bridging featureD. the Network Controller server role Answer: B QUESTION 10 In this section, you'll see one or more sets of questions with the same scenario and problem. Each question presents a unique solution to the problem, and you must determine whether the solution meets the stated goals. Any of the solutions might solve the problem. It is also possible that none of the solutions solve the problem.Once you answer a question in this section, you will NOT be able to return to it. As a result. these questions will not appear in the review screenNote: This question is part of a series of questions that present the same scenario. Each question in the series contains a unique solution. Determine whether the solution meets the stated goals.Your network contains an Active Directory forest named contoso.com. The forest contains a member server named Server1 that runs Windows Server 2016.All domain controllers run Windows Server 2012 R2.Contoso com has the following configuration:

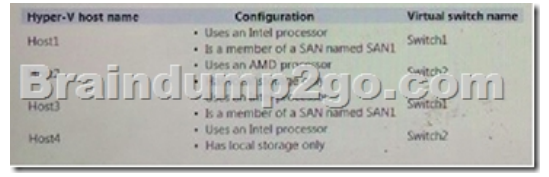

You plan to deploy an Active Directory Federation Services (AD FS) farm on Server1 and to configure device registration.You need to configure Active Directory to support the planned deployment.Solution: You raise the forest functional level to Windows Server 2012 R2.Does this meet the goal? A. YesB. No Answer: AFull Version: https://1drv.ms/f/s!AvI7wzKf6QBjgwCoWz4eNKXaxOKg !!!RECOMMEND!!! 1. NEW 70-740 Exam Dumps (PDF & VCE)

113Q&As Download:http://w[ww.braindump2go.com/70-740.html 2.|NEW 70-740 Study Guide](http://www.mcitpdump.com/?p=6145) Video: YouTube Video: YouTube.com/watch?v=FnhbdSet50g